## Package 'Rpcop'

September 2, 2022

Type Package

Title Principal Curves of Oriented Points

Version 1.0

Date 2022-09-01

Description Principal curves generalize the notion of a first principal component to the case in which it is a non linear smooth curve. This package provides a function  $p\text{cop}(X)$  to compute principal curves with the algorithm defined in Delicado (2001) [<doi:10.1006/jmva.2000.1917>](https://doi.org/10.1006/jmva.2000.1917) from a data matrix X.

License GPL  $(>= 2)$ 

**Imports** Rcpp  $(>= 1.0.7)$ 

LinkingTo Rcpp

Depends princurve

RoxygenNote 7.1.2

NeedsCompilation yes

Author Pedro Delicado [aut] (C++ original, https://www-eio.upc.es/~delicado/PCOP/index.html), Mario Huerta [aut] (C++ original), Kevin Michael Frick [trl, aut, cre] (Fixes for modern C++ and Rcpp port, with permission from the original authors), Stephen L. Moshier [cph] (Wrote eigens(), which computes eigenvalues and eigenvectors of a real symmetric matrix)

Maintainer Kevin Michael Frick <kmfrick98@gmail.com>

Repository CRAN

Date/Publication 2022-09-02 07:50:06 UTC

### R topics documented:

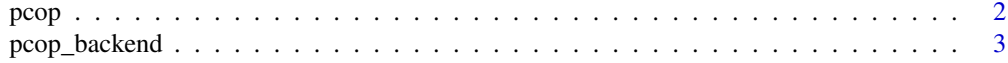

**Index** [4](#page-3-0)

<span id="page-1-0"></span>pcop *pcop*

#### Description

Computes a principal curve of oriented points as defined in Delicado (2001).

#### Usage

 $pcop(x, Ch = 1.5, Cd = 0.3, plot,true = FALSE, ...)$ 

#### Arguments

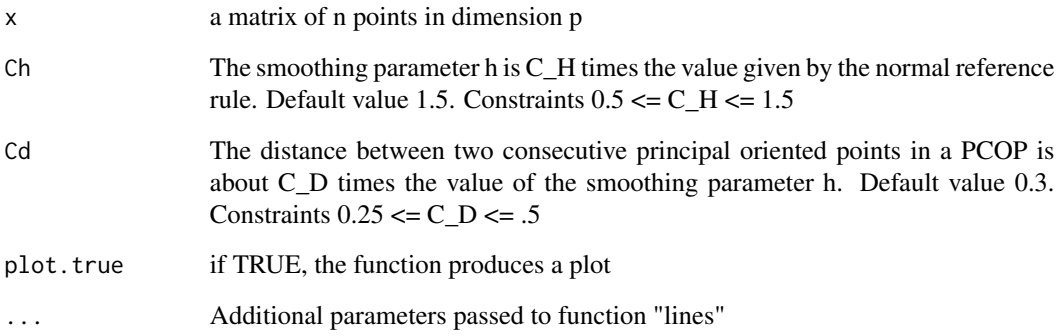

#### Value

A list with two data frames. One contains a list with the following names: 'param': Value of the parameter t such the the principal oriented point is PCOP(t). 'dens': Density estimation for the random variable induced over the PCOP at t. 'span': proportion of original data involved in the determination of the principal oriented point. 'orth.var': Variance over the hyperplane orthogonal to the PCOP at the principal oriented point. 'pop': a p-dimensional array. The p coordinates of the principal oriented point. 'pr.dir': a p-dimensional array. The p coordinates of the principal direction for the principal oriented point. For the second, look at the package princurve.

#### Examples

```
x \le runif(100,-1,1)
x \le - \text{cbind}(x, x^2 + \text{norm}(100, \text{sd} = 0.1))pcop(x, plot.true=TRUE, lwd=4, col=2)
```
<span id="page-2-0"></span>pcop\_backend *Computes a principal curve as defined in Delicado (2001). DO NOT use this function unless you know what you are doing. Use 'pcop()' instead.*

#### Description

Computes a principal curve as defined in Delicado (2001). DO NOT use this function unless you know what you are doing. Use 'pcop()' instead.

#### Usage

pcop\_backend(x, c\_d, c\_h)

#### Arguments

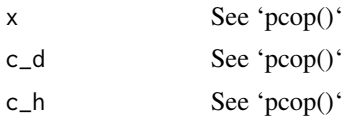

#### Value

A numeric matrix to be parsed by 'pcop()'.

# <span id="page-3-0"></span>Index

pcop, [2](#page-1-0) pcop\_backend, [3](#page-2-0)